### Section 05A CRN 39533 Credit Hours: 3 Contact Hours: 67.5

# Course Description:

Provides the fundamental techniques for creating digital motion graphics such as 2D animations, animated logos, video graphics, etc. Classes cover relevant tools and techniques as well as industry standards, delivery methods and output.

# Course Materials:

**Textbooks:** Adobe After Effects CC Classroom in a Book (2018 release) 1st Edition – Adobe Press ISBN-: 978-0134853253

**Free Lynda Subscription** through Pikes Peak Library (Library card required) http://ppld.org/whats-new/lyndacom-comes-ppld

**External hard drives or cloud storage.** These drives are indispensable cross-platform storage devices and file transver speeds. Consider at least 1 terabyte for video files

**Note:** External drives are for transporting files. Loss of course work due to drive failure will not be considered a valid excuse for inability to complete

*Reliable access to the internet*

*Headphones, for sound output*

**Video Capture device** - Smart phone, Digital Cameras (provided if necessary)

# Class Times:

**Tuesdays and Thursdays** 3:00 – 5:05 PM

## PIKES PEAK COMMUNITY COLLEGE DIVISION OF COMMUNICATIONS, HUMANITIES AND TECHNICAL STUDIES

#### Faculty Information:

**Name:** *Peter Strand* **E-Mail Address:** Peter.strand@ppcc.edu **Class:** Room S120 Downtown Studio Campus **Office Location Campus:** CC Room: F-300 **Office Phone** #: 719-502-3730

**Division Office Contact Phone: 502-3200 (Main office: F-300, at the Centennial Campus)**

General Course Objectives: Roman numerals refer to Colorado Community College Common Course Outline Standard Competencies

### Course Learning Outcomes:

- I. Create and combine storyboarding and scriptwriting.
- II. Compose video content through input of digital video.
- III. Produce video output to various formats.
- IV. Configure computer for DV editing.
- V. Create a digital video
- VI. Creating and moving Keyframes.
- VII. Apply Effects and create motion through interpolation.
- VIII. Target and apply masks.
- IX. Create playbacks and previews.
- X Apply filters, mattes, composite, and overlay modes.

 XI. Demonstrate usage of design principles by applying them in their arrangement of graphic and text elements for video and moving content.

- XII. Analyze design elements and principles.
- XIII. Develop and produce digital video assets for multimedia.

#### WRITING CENTER:

Pikes Peak Community College offers students personal instruction in the areas of critical thinking, critical reading, English as a Second Language, and effective writing at our three campus locations. We offer one-to-one conferencing, online tutoring, and computer assisted instruction for students enrolled in any course, not just English Composition. Please drop-in (or call) to make an appointment (Centennial Campus, room A-311, 540-7769; The Downtown Studio, room DT-215, 540-2503; or at Rampart, N-202, 538-5521). You may also e-mail the centers at owl@ppcc.edu. And please do check us out on the world wide web at www.ppcc.edu/StudentServices/WritingCenter .

## Student Learning Outcomes:

#### **Learn the After Effects interface**

**Timeline Compositions**  Import/Rendering Masks Keying Puppet tool Cameras and Lighting 2D and 3D **Effects** 

#### **Post production Video basics**

 Definition of Timeline Frames and Keyframes Definition of space/ X Y and Z Animation Principles Rotoscoping Visual Special effects VFX (not Special Effects - it's an industry thing)

#### **Post production Video skills**

**Transitions**  Motion Graphics Typography **Compositing**  Timing Layout **Heirarchy** Marketing templates

#### **Do some projects**

 ADDY awards intro video Credit Union Social Media info video Music Video

...and, lots of practice projects

## Topical Outline:

#### **Introduction to After Effects basics**

A.Printing basics & Print Publication

#### **After Effects Concept**

 A. Compatibility features B.AfterEffects environment

#### **Workflow and managing footage**

A. moving images

- B.typography
- C.layout
- D.photography and digital imaging
- E. digital video
- F. audio editing.

#### **Tools and Desktop**

#### **Compositions**

#### **Storyboarding and Scriptwriting**

#### **Video Input and Output**

A. NTSC

B.PAL

- C.Capturing Analog to Digital
- D.Render and Compression
- E. QuickTime

#### **Camera work**

A. Digital Video Cameras

#### **Bins, Sequences, and Canvas**

**Viewer, Timeline for edit Management**

#### **Media Management and Preferences**

#### **Layers**

A. Editing

**Properties and Keyframes**

**Playback, Previews, and RAM**

**Effects Fundamentals**

#### **Standard Effects in Action**

### **More Layer Techniques**

### **Mask Essentials**

## **Keyframe Interpolation**

**Filters** A. mattes

## **Composite and Overlay Modes**

## **Motion Control**

### **Editing Techniques**

 A.trim B.split C. rolling D. timecode E. transitions

#### **Keyframes**

#### **Audio**

#### **Graphics, Text, Visual Elements and Principles**

- A. Importing B. Graphics manipulation C Frames D. Line E. Shape F. Value G.Texture H.Color I. Space J.Balance K.Scale L. Proportion
- M. Movement
- N. Dominance
- O. Harmony-Rhythm and Repetition
- P. Unity and Variety

#### Attendance:

Attendance will be taken at each class; students are expected to be on time.

Attendance, punctuality, and professionalism/courtesy are important in business (and in life), and thus will play a part in your assessment. Each class time that you are missing or late may result in 5 points off of your final grade. If you are absent or late due to an emergency, you must leave me a message at 5740794 immediately. More than four unexcused absences will result in automatic failure.

Class participation makes up 30% of your grade. You must come to class with assignments/projects completed and questions ready. Prior knowledge or experience with the software does not exempt you from tutorials/in class exercises. If you have mastered the skill, help your classmates.

The lecture portions of the class require your undivided attention. While the classroom computers are connected to the Internet, each instance of surfing the Internet rather than being attentive and involved in will result in 5 points off of your final grade (i.e. it will be treated as an unexcused absence.)

Withdrawals: Drop with a refund is possible during the first 15 percent of the term. You may also initiate an official withdrawal through 80 percent of the term resulting in a grade of "W." A "W" grade has no credit and is not computed in the GPA. If you simply stop attending without officially withdrawing, a grade based on the total points earned will be assigned to you at the end of the term as per the grading policy listed in the syllabus. This will usually result in an "F" grade on your grade report and may not be changed to a "W" once it is issued. Consult a current class schedule for the last date to withdraw. Important Note: Withdrawal for any reason after the official term "Drop Date" (first 15% of the term; see PPCC Semester Schedule) will result in you forfeiting the Colorado College Opportunity Fund (COF) credit in an amount equal to this course's credit hours.

Incomplete: An Incomplete "I" grade will be issued only if you have completed more than 75 percent of the course requirements, and has an emergency that cannot be resolved prior to the end of the semester. An Incomplete "I" is rarely issued and may pose some risk to your GPA. All remaining work must be satisfactorily completed by the contracted date prior to the end of the next semester or a grade of "F" will be issued for the course.

Audit: You may choose to take this course for audit. Normally, the audit option should be declared at registration; however, you may change their registration from credit to audit up to the current term "Drop Date" (first 15% of the term) published in the PPCC schedule. The request to change to audit must be done on a semester registration form and must receive written recommendation by the CHTS Division Dean and be approved by the Vice President for Educational Services prior to the published "Drop Date." Once an audit status is approved, the decision is irreversible. Audit grades do not transfer and are not computed in the GPA. Courses taken by audit do not count toward enrolment status for financial aid or veterans' educational benefits.

Important Note: Audit courses are not eligible for the Colorado College Opportunity Fund (COF) stipend. Students are responsible for the additional tuition amount per credit hour audited that would normall be covered by COF.

Academic Standards and Grading: See the current PPCC Catalog (http://www.ppcc.edu/ app/catalog/current/ and click on the "Academic Standards" link) for important information regarding academic standards and the grading system that applies to this course.

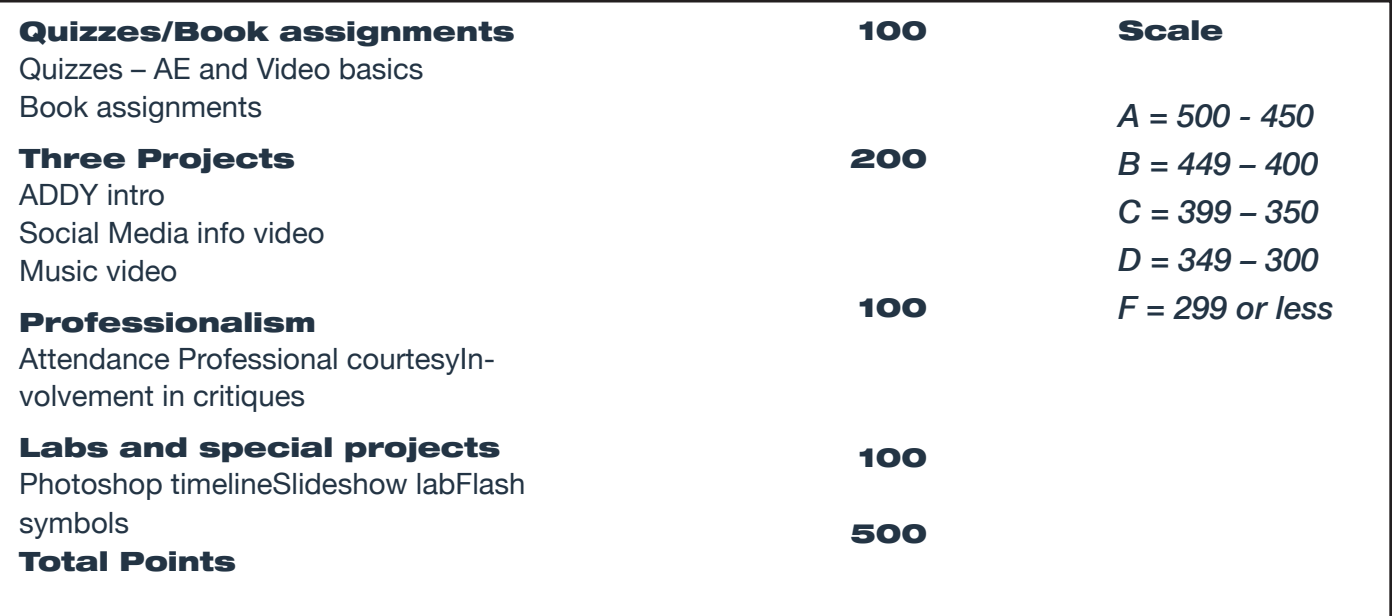

*\* 10 points will be deducted every class day the project is late*

Grading is both objective and subjective. The standard definitions for letter grades at PPCC parallel, but may override, point scale:

*A Distinguished grade for superior work.*

*B Better than acceptable.*

*C Acceptable better than passing.*

*D Less than acceptable, passing: poor but passes objectives.*

*F Failing: not demonstrating an adequate level of achievement of course objectives*

The quizzes and final exam will primarily cover industry standard terms and common Development practices, as well as coding

Colorado State Competencies: The requirements in this course meet or exceed the critical thinking, reading, written communication competencies established by the Colorado Commission on Higher Education for guaranteed transfer, general education courses in Communication.

Americans with Disabilities Act (ADA): "Any student eligible for academic accommodations due to a disability or who would like to consult with a disability specialist should contact the Office of Accommodative Services (OASIS) at 502-3333. Please visit our webpage for additional information at www.ppcc.edu/oasis "

Student Conduct: Review the policies on student conduct in the college catalog or at http://www.ppcc.edu/ app/catalog/current/ Click on the "Student Conduct" link.

#### PPCC Important Dates (Spring 2019):

Monday, January 14 – Classes Begin Thursday, January 24 – No Shows Due Tuesday, January 29 – Drop Date Friday, February 15 – Deadline to Apply for Graduation March 25-31 – Spring Break – Campus Open, but NO CLASSES Friday, April 12 – Withdraw Date Sunday, May 5 – Classes End Wednesday, May 8 – Grades Due Saturday, May 11 – Graduation Ceremony

#### Institutional Syllabus

Institutional policies regarding academic honesty, plagiarism, student conduct, accreditation, Americans with Disabilities Act, assessment, classroom attendance policy, course evaluation, grading, withdrawals, incomplete grades, grade change requests, and student concerns are found on the institutional syllabus on the PPCC Online Campus (D2L) under "Student Resources".

#### Academic honesty - Course level

 Video clips - credits (for academic use only) Audio clips - credits (for academic use only) Images OK for class work, but might not be OK for portfolio You may copy code snippets Attribution in comments Include a disclaimer in any Web site (such as final project)

#### The Learning Commons

The mission of the Learning Commons is to promote student persistence by reinforcing the importance of supplemental support, collaborative inquiry, and independent learning. Library, Technology, and Tutoring Services have merged to allow for increased efficiency and effectiveness in partnering with students to develop lifelong learning strategies. Students can access computers, participate in workshops, or request academic assistance from tutors, faculty, and librarians to meet the academic demands of your courses. There are variety of other services and resources that can improve the overall student experience at PPCC. For more detailed information about services, we invite you to explore the Learning Commons or visit the website: https:// www.ppcc.edu/learning-commons. For immediate assistance call: 502-2400 (Library Services) or 502-3444 (Tutoring Services).

#### **Class Schedule**

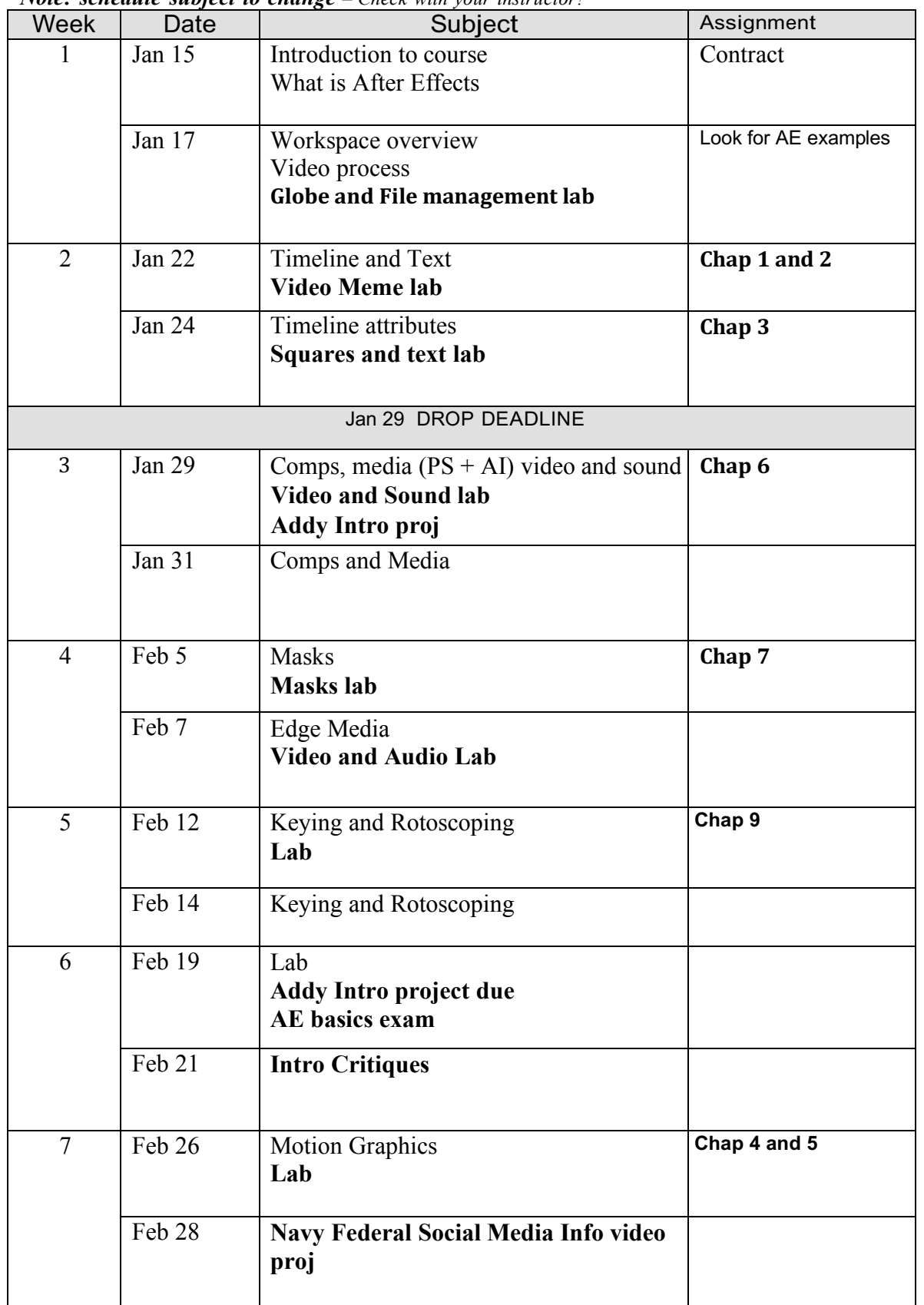

*Note: schedule subject to change – Check with your instructor!*

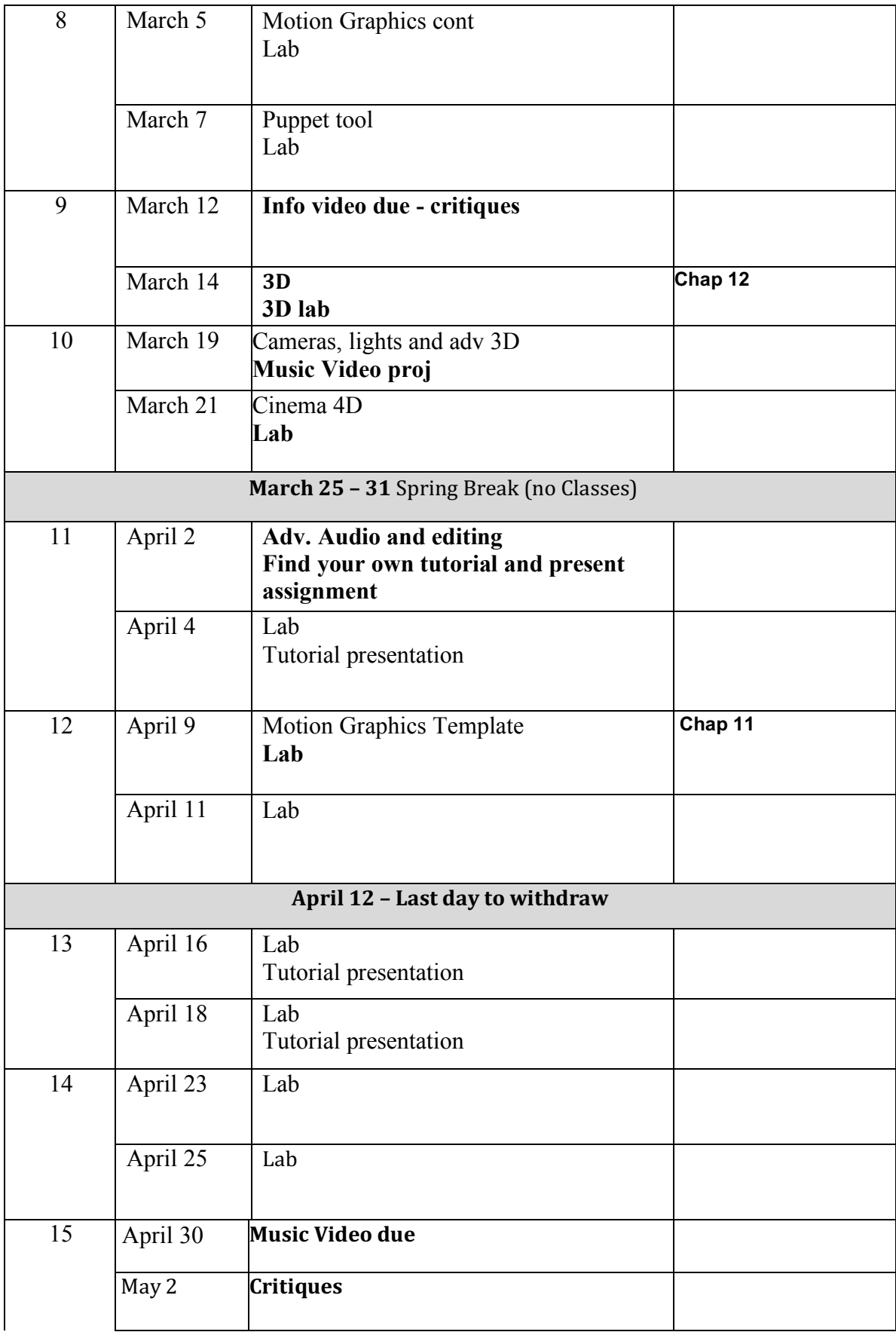

**Bold Items** are activities that contribute to your grade

Peter trusts you, but for After Effects I:

I, \_\_\_\_\_\_\_\_\_\_\_\_\_\_\_\_\_\_\_\_\_\_\_\_\_\_\_\_\_\_\_\_\_\_\_, have been fully briefed on the requirements of this course. I understand that:

- Grades are both subjective and objective. My grade depends as much on effort and participation as on actual test and assignment scores.
- I must inform my instructor ahead of time of any unavoidable absences, and contact him by cell phone or email through the school email system in the event of emergencies. An excused absence is where I have let my instructor know ahead of time that I would be gone, and he has approved the reason. **Every two unexcused absence may result in a drop in a letter grade**
- I must pay attention during lectures and not surf the Web. Each instance of surfing the Internet rather than being attentive and involved in will result in 2 points off my final grade.
- If I am eligible for and need academic accommodations because of a disability, I must contact the OASIS office (502-3333), schedule an appointment, and provide the form for my instructor to sign in order to obtain an accommodation.
- I must enroll in the College Opportunity Fund to qualify for instate Tuition subsidy. If I don't enroll in the COF, I will pay up to \$80 per credit hour more than if I do enroll.

\_\_\_\_\_\_\_\_\_\_\_\_\_\_\_\_\_\_\_\_\_\_\_\_\_\_\_\_\_\_\_\_\_\_\_\_\_\_\_\_\_\_ Date \_\_\_\_\_\_\_\_\_